#### *Progress on the PTC Standalone Model of the LHC*

### **Features of the model**

# **Transfer Lines**

**Additional Tools**

## **Outlook**

#### *Features 1/2*

- **Full 3D placement of all elements of the 2-in-1 structure. In fact, it is truly one structure of both beams.**
- **Dangling from it we have the TI2 and TI8 injection lines which are therefore also a part of a single structure.**
- **The magnets are considered as thick elements.**
- **All known harmonics are added to these thick elements.**
- **Misalignment of both single magnets and assemblies have been added. There is also the additional option to "glue" elements within assemblies.**
- **The aperture is considered including shifts of the mechanical axis.**
- **Presently, all this cannot be achieved in MAD-X PTC compatibility mode.**
- **Etienne has provided us with a graphical environment (Windows only) which allows to study the structure graphically.**
- **Essential is that this structure is trackable.**

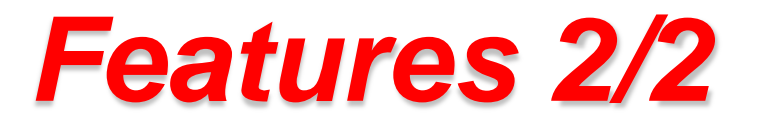

- **The first step is to provide the LHC optics files. This can now easily obtained due to 2 features:**
	- **The MAD-X extract command (HG) is used to split the machines into common and arc pieces for both beams.**
	- **PTC is then run within MAD-X to create flat files of these pieces to be dealt with in PTC standalone.**
- **These flat files are then connected to one structure and this structure is then located in global coordinates via Survey data. In fact, the tilt of the machine is represented using 3 point triangulation.**
- **Using Per Hagen's misalignment files assemblies are located and both assemblies and the elements within them are misaligned separately.**

#### *Comments***:**

- **The end-arc regions were particularly nasty to set up and needed several iteration before completion. In particular, to avoid artificial large effect of harmonics in the separation dipoles!**
- **In general, Survey data are required to high precision for the beam to circulate like in the real world!**
- **Unfortunately, differences in the various files due to data base consistencies required a lot of effort to sort out!**

# *Transfer Lines*

- **Both transfer lines are attached to their proper ring in the 2-in-1 LHC structure.**
- **They are oriented in 3D virtual space by 3 point triangulation as well.**
- **Apparently, there is a small (~0.2mm) Survey mismatch between the LHC and these lines. We hoped more for 1μm and the kicker are better matched than this Survey slip.**
- **Still, one can nicely track particles from the transfer lines into the LHC.**
- **In parallel maps are tracked through the structures for calculation of TWISS parameters.**

# *Additional Tools*

- **PTC offers an elaborate toolkit for re-splitting the elements into number of slices and higher order splitting techniques according to their magnetic strength:**
	- **One can start with a small number of slices and later re-split to achieve the required quality of lattice parameters.**
- **The elements can now be "visited" such that one can determine TWISS parameters inside the element.**
- **More relevantly this allows to treat (examples have been prepared):**
	- **Radiation**
	- **Beam-Beam**
	- **Space Charge**
	- **AC-dipole**

## *Outlook*

- **The PTC standalone model of the LHC and the transfer lines has been prepared with all required features.**
- **The provided software still needs considerable cleaning up from our side.**
- **Very relevant new features will also be implemented in MAD-X proper.**
- *P* Ready for the LHC commisioning in *particular for the injection studies.*